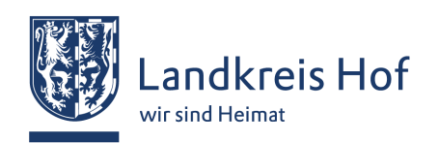

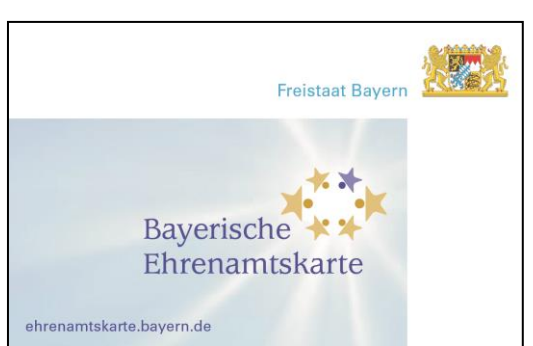

# **Bayerische Ehrenamtskarte – Anmeldung auf Vergabe FFW**

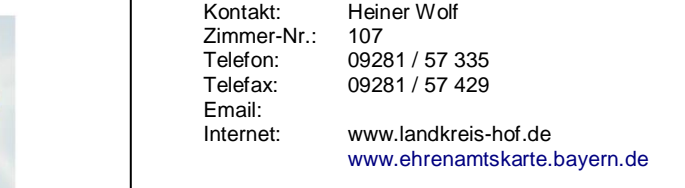

## **1. Angaben zur Person der/des Ehrenamtlichen**

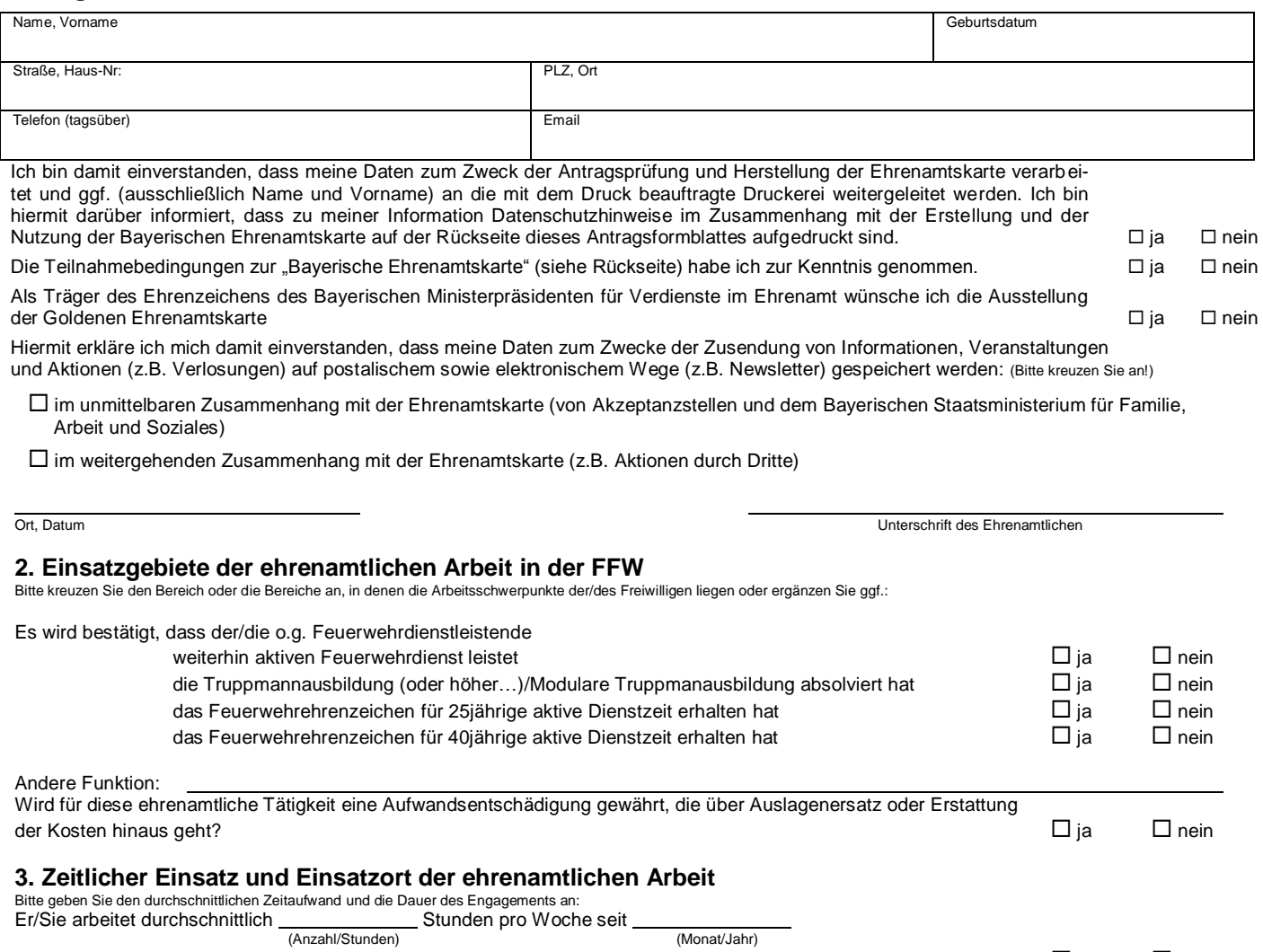

Der Einsatzort befindet sich im Landkreis Hof. **in der alle andere sich im Landkreis Hof. ja inden im Landkreis Hof. ja interval in der alle in der alle interval in der alle interval in der alle interval in der alle in** 

# **4. Angaben zur Organisation/Verein in der/dem der/die Ehrenamtliche tätig ist:**

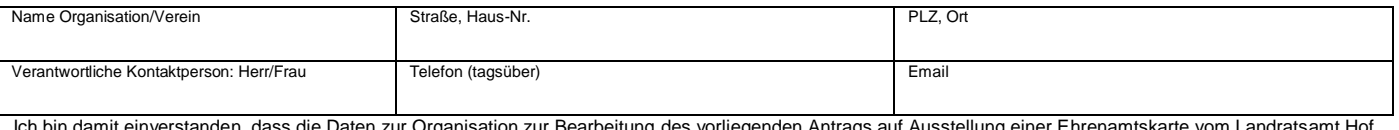

Ich bin damit einverstanden, dass die Daten zur Organisation zur Bearbeitung des vorliegenden Antrags auf Ausstellung einer Ehrenamtskarte vom Landratsamt Hof gespeichert werden. Die Datenschutzhinweise auf der Rückseite gelten auch für die bestätigende Organisation/Verein **in interalie auch auch die verbinderen** in der Dien Dien

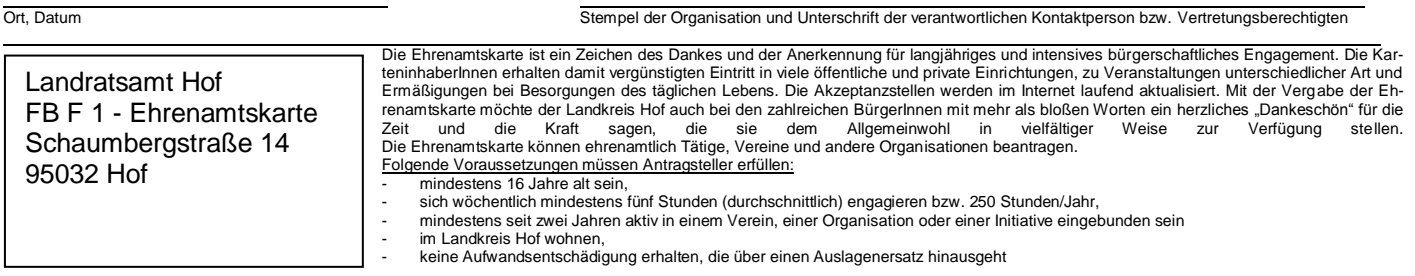

## **Teilnahmebedingungen Bayerische Ehrenamtskarte**

nachfolgend "Ehrenamtskarte" genann **Rechte und Pflichten der Ehrenamtskarteninhaber**

Landkreis Hof Schaumbergstraße14 D-95032 Hof Telefon: 09281/57335<br>Telefax: 09281/57429 Telefax: 09281/57429 Cültig ab: 21.11.2018<br>
Telefax: 09281/57429 Cultig ab: 21.11.2018<br>
eMail: www.landkreis-hof.de care and handholgend "Landkreis" genannt care and the Versionsstand: 04

nachfolgend "Landkreis" genannt

### **1. Rechte und Pflichten der Ehrenamtskarten - Inhaber**

- 1.1. Der "Landkreis" ist Herausgeber der "Ehrenamtskarte", gegen deren Vorlage dem Karteninhaber von den Akzeptanzstellen ein Preisvorteil (Barrabatt oder Zugabe) gewährt wird. Durch Antragstellung auf Erwerb der "Ehrenamtskarte"<br>erklärt der Karteninhaber sein Einverständnis mit den nachfolgenden Teilnahmebedingungen.
- 1.2. Die "Ehrenamtskarte" erlangt ihre Gültigkeit durch das **RAMP Logo auf der** Karte.
- 1.3. Befinden sich weitere Logos mit Mehrwerten und/oder Funktionen auf der Karte wie zum Beispiel "bwm", EBA, etc, so gelten immer die unter der jeweiligen Internetseite veröffentlichten, bzw. gültigen Teilnahmebedingungen.
- 1.4. Karteninhaber kann jede natürliche Person werden, die das 16. Lebensjahr vollendet hat. Die Ehrenamtskarte ist nicht übertragbar.
- 1.5. Die Beantragung der "Ehrenamtskarte" ist kostenlos. Es besteht jedoch kein Rechtsanspruch.

#### 2. Der Gültigkeitszeitraum der "Ehrenamtskarte" ist auf der Karte angege**ben.**

- 2.1. Eine Übersicht über die aktuellen Akzeptanzstellen der "Ehrenamtskarte" wird im Internet unter [www.ehrenamtskarte.bayern.de](http://www.ehrenamtskarte.bayern.de/) veröffentlicht. Diese Informa-tionen geben die inhaltlichen Mitteilungen der Akzeptanzstellen bzw. die vertraglich zwischen den Akzeptanzstellen und dem "Landkreis" vereinbarten Leistungen zum Zeitpunkt der Veröffentlichung wieder. Der "Landkreis" übernimmt<br>für die Richtigkeit und Vollständigkeit der Mitteilungen der Akzeptanzstellen keine Haftung. Änderungen und Irrtümer bleiben vorbehalten. Es gilt der jeweilige Stand (Verzeichnis der Akzeptanzstellen) am Tage der Kartenausgabe bzw. Veröffentlichung. Dieser kann sich jederzeit ändern.
- 2.2. Der kostenlose Ersatz einer verlorenen "Ehrenamtskarte" ist ausgeschlossen.
- 2.3. Die Verwendung der "Ehrenamtskarte" erfolgt unter Benutzung eines amtlich<br>gültigen Ausweises (Personalausweis, Reisepass, Führerschein).

#### 3. **Rechtsverhältnis zwischen Kunden und Akzeptanzstellen**

- 3.1. Die Akzeptanzstellen gewähren dem Karteninhaber einen Rabatt bzw. eine Zugabe im Rahmen der gesetzlichen Vorschriften und Möglichkeiten, des-sen/deren Höhe und Art zwischen den Akzeptanzstellen und dem "Landkreis" vertraglich und zeitlich begrenzt vereinbart wird. Dies gilt nicht im Rahmen besonderer Verkaufsveranstaltungen und Sonderaktionen von Akzeptanzstellen.
- 3.2. Der Einsatz der "Ehrenamtskarte" betrifft ausschließlich das Rechtsverhältnis zwischen dem Karteninhaber und den Akzeptanzstellen. Der "Landkreis" haftet nicht für die Gewährleistung bei Mängeln der verkauften Sachen und Rechte.
- 3.3. In Missbrauchsfällen durch den Karteninhaber sind der "Landkreis" und die Akzeptanzstellen bzw. ihre Mitarbeiter berechtigt, die "Ehrenamtskarte" einzuziehen. In diesem Fall erfolgt keine Erstattung.

#### 4. **Kündigung**

- 4.1. Dem "Landkreis" steht in Missbrauchsfällen durch den Karteninhaber ein außerordentliches Kündigungsrecht zu. Ein Anspruch auf Erstattung von Aus-lagen oder auf Ersatzleistungen ist in diesen Fällen ausgeschlossen.
- 4.2. Der "Landkreis" behält sich das Recht vor, die "Ehrenamtskarte" unter Einhal-<br>tung einer angemessenen Frist, bei Vorliegen eines wichtigen Grundes auch ohne Einhaltung einer solchen Frist, unter angemessener Wahrung der Belange der Karteninhaber einzustellen.

#### 5. **Haftung**

- 5.1 Eine Haftung des "Landkreises" für nicht gewährte Rabatte und/oder Zugaben ist ausgeschlossen.
- 5.2 Der "Landkreis" haftet nur für Schäden, die von seinen Erfüllungsgehilfen vorsätzlich oder grob fahrlässig verursacht wurden. Im Übrigen ist jede Haftung ausgeschlossen. Die Höhe der Haftung ist auf die bei Vertragsabschluss vorhersehbaren Schäden begrenzt.
- 5.3 Der Inhaber haftet für die missbräuchliche Verwendung der "Ehrenamtskarte". Fälschungen oder missbräuchlicher Gebrauch der "Ehrenamtskarte" werden zivil- und strafrechtlich verfolgt.

### 6. **Datenschutz – Persönliche Daten**

**Name und Kontaktdaten des Verantwortlichen:**

Verantwortlich für die Datenerhebung ist das Landratsamt Hof,<br>Schaumbergstraße 14, 95032 Hof <u>poststelle@landkreis-hof.de </u>Tel. 09281/57-0

#### **Kontaktdaten des zuständigen Datenschutzbeauftragten**

beim Landratsamt Hof: Schaumbergstraße 14, 95032 Hof, E-Mail: [datenschutz@landkreis-hof.de,](mailto:datenschutz@landkreis-hof.de) Tel. 09281/57-0

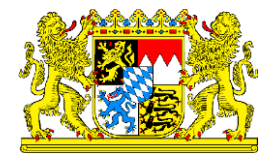

## **Zwecke und Rechtsgrundlagen der Verarbeitung**

- Ihre Daten werden erhoben, zur
- Prüfung, ob beim Antragsteller/Ehrenamtlichen eine Ehrenamtskarte und ggf. welche (blau oder gold) die Voraussetzungen vorliegen,
- Herstellung einer Ehrenamtskarte durch Druck vor Ort oder durch den Auftragsdatenverarbeiter Druckerei NOVO GmbH,
- Zusendung von Informationen, Veranstaltungen und Aktionen (z.B. Verlosungen) auf postalischem und elektronischem Wege (z.B. Newsletter) im unmittelbaren und weitergehenden Zusammenhang mit der Ehrenamtskarte, die ausschließlich Ehrenamtskarteninhabern vorbehalten sind.

Ihre Daten werden auf Grundlage von Art. 6 Abs. 1 UAbs. 1 Buchst. a Datenschutz-Grundverordnung (DSGVO) verarbeitet.

#### **Empfänger oder Kategorien von Empfängern der personenbezogenen Daten**

Ihre personenbezogenen Daten werden evtl. weitergegeben an:

Fa. NOVO GmbH zum Druck/Personalisierung der Ehrenamtskarte (Name, Vorname, Art der Karte). Fa. LivingLogic zum E-Mail-Informationsversand an die Karteninhaber (Name, Vorname, Adresse, Mail-Adresse)

#### **Übermittlung von personenbezogenen Daten an ein Drittland**

Es ist nicht geplant, Ihre personenbezogenen Daten an ein Drittland zu übermitteln.

#### **Dauer der Speicherung der personenbezogenen Daten**

Die Daten bleiben beim Landratsamt Hof zu o.g. Zwecken bis zu 6 Monate nach Ablauf der Kartengültigkeit bzw. bei unbegrenzter Kartengültigkeit auf Antrag gespeichert und dann gelöscht. Soweit Sie eine frühere Löschung oder Einschränkung der Nutzung Ihrer Daten wünschen, werden die Daten sofort gelöscht bzw. die Nutzung auf das vom Ehrenamtlichen gewünschte Maß beschränkt.

#### **Betroffenenrechte**

Nach der Datenschutz-Grundverordnung stehen Ihnen folgende Rechte zu:

Werden Ihre personenbezogenen Daten verarbeitet, so haben Sie das Recht, Auskunft über die zu Ihrer Person gespeicherten Daten zu erhalten (Art. 15 DSGVO). Sollten unrichtige personenbezogene Daten verarbeitet werden,<br>steht Ihnen ein Recht auf Berichtigung zu (Art. 16 DSGVO). Liegen die<br>gesetzlichen Voraussetzungen vor, so können Sie die Löschung oder<br>Einschränkung de Verarbeitung einlegen (Art. 17, 18 und 21 DSGVO). Wenn Sie in die Daten-verarbeitung eingewilligt haben oder ein Vertrag zur Datenverarbeitung besteht und die Datenverarbeitung mithilfe automatisierter Verfahren durchgeführt wird, steht Ihnen gegebenenfalls ein Recht auf Datenübertragbarkeit zu (Art. 20 DSGVO).

Sollten Sie von Ihren oben genannten Rechten Gebrauch machen, prüft die öffentliche Stelle, ob die gesetzlichen Voraussetzungen hierfür erfüllt sind. Weiterhin besteht ein Beschwerderecht beim Bayerischen Landesbeauftragten für den Datenschutz.

## **Widerrufsrecht bei Einwilligung**

Wenn Sie in die Verarbeitung durch das Landratsamt Hof durch eine entsprechende Erklärung eingewilligt haben, können Sie die Einwilligung jederzeit für die Zukunft widerrufen. Die Rechtmäßigkeit der aufgrund der Einwilligung bis zum Widerruf erfolgten Datenverarbeitung wird durch diesen nicht berührt.

#### 7. **Rechtswahl und Gerichtsstand**

- 7.1 Soweit der Karteninhaber Kaufmann im Sinne des Handelsgesetzbuches, juristische Person des öffentlichen Rechts oder öffentlich-rechtliches Sondervermögen ist, ist Hof ausschließlicher Gerichtsstand für alle sich aus dem Vertragsverhältnis unmittelbar oder mittelbar ergebenden Streitigkeiten mit der<br>Einschränkung, dass dem "Landkreis" das Recht vorbehalten ist, den Karteninhaber auch an jedem anderen gesetzlich zulässigen Gerichtsstand zu verklagen.
- 7.2 Alle Urheberrechte bleiben vorbehalten. Für alle Rechtsbeziehungen, die sich aus diesen Teilnahmebedingungen für die Parteien ergeben, gilt das Recht der Bundesrepublik Deutschland.

#### 8. **Salvatorische Klausel**

Sollte eine Bestimmung dieser Allgemeinen Vertragsbedingungen zur Teil-nahme an der "Ehrenamtskarte" des "Landkreises" unwirksam sein oder werden, so wird hierdurch die Wirksamkeit der übrigen Bestimmungen nicht berührt. Die unwirksame Bestimmung ist - soweit rechtlich möglich - durch eine solche zu ersetzen, die dem am nächsten kommt, was dem wirtschaftlichen Sinn und Zweck dieser Allgemeinen Vertragsbedingungen zur Teilnahme an der Ehrenamtskarte" des Landkreises "Leptericht Ehrenamtskarte<sup>e</sup>